## **CSIS 3103**

**Chapter 2: ArrayLists and Generics**

## The ArrayList Class

- Simplest class that implements the List interface
- Has an array to store elements but methods hide implementation details

## A List of String objects:

```
List<String> myList = new ArrayList<String>();<br>myList.add("Bashful");<br>myList.add("Awful");<br>myList.add("Jumpy");
   myList.add("Happy");4
                                                                                                                                                                                                                                               [0][1] % \centering \includegraphics[width=0.9\columnwidth]{figures/fig_10.pdf} \caption{The graph $\mathcal{N}_1$ is a function of the number of times, and the number of times, and the number of times, are indicated in the number of times, and the number of times, are indicated in the number of times, and the number of times, are indicated in the number of times, and the number of times, are indicated in the number of times, and the number of times, are indicated in the number of times, and the number of times, are indicated in the number of times, and the number of times, are indicated in the number of times, and the number of times, are indicated in the number of times, and the number of times, are indicated in the number of times, and the number of times, are indicated in the number of times, and the number of times, are indicated in the number of times, and the number of times, are indicated in the[2] \centering% \includegraphics[width=1.0\textwidth]{images/TrDiC-Architecture.png} \caption{The 2D (top) and the 3D (bottom) of the 3D (bottom) and the 3D (bottom) of the 3D (bottom) and the 3D (bottom) of the 3D (bottom). The 3D (bottom) is 3D (bottom).} \label{TrDiC-Architecture}[3] % \begin{center} % \includegraphics[width=\linewidth]{imagesSupplemental_3.png} % \end{center} % \caption { % \textit{DefNet} and \textit{DefNet}~\textit{DefNet}~\textit{DefNet}myList = \boxed{\longrightarrow} "Bashful" | "Awful" | "Jumpy" | "Happy" |
```
## Generic Collections

• Generics allow defining a collection that contains references to objects of a specific type

List<String> myList =

new ArrayList<String>();

specifies that *myList* is a *List* of *String* (*String* is a *type parameter*)

• Only references to objects of type String can be stored in myList, and all items retrieved would be of type String

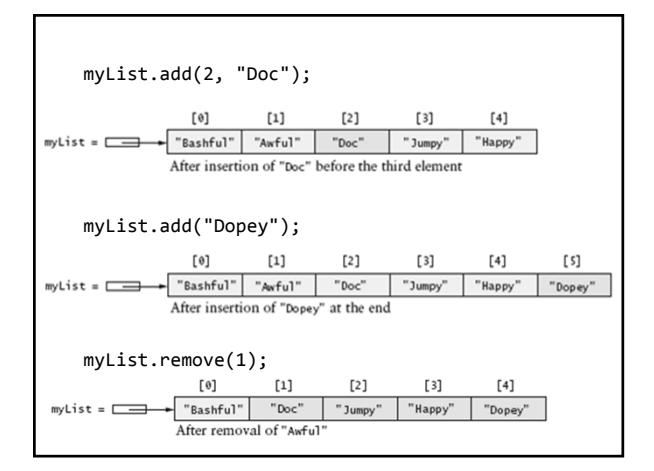

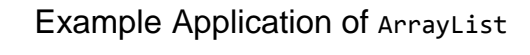

```
ArrayList<Integer> someInts = new ArrayList<Integer>();
int[] nums = \{5, 7, 2, 15\};for (int i = 0; i < nums.length; i++) {
 someInts.add(nums[i]);
}
// Display the sum
int sum = 0;for (int i = 0; i < someInts.size(); i++) {
 sum += someInts.get(i);
}
System.out.println("sum is " + sum);
```